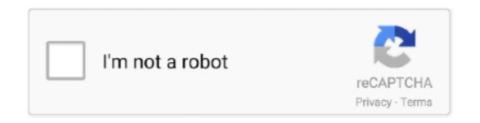

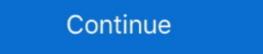

1/2

## **ACTIVATE AIO TOOLS Version 3.1.2**

Package, Latest Version, Doc, Dev, License, linux-64, osx-64, win-64, noarch ... aiocontextvars, 0.2.2, MIT, X, Asyncio support for PEP-567 contextvars ... 2.35, BSD-3-Clause, X, The GNU Binutils are a collection of binary tools (activation scripts) ... gflags, 3.1.2, BSD, X, X, X, X, Google Commandline Flags Module for Python. Software description. AIPEX PRO v3. AFL AMK Function Libraries. Version: Part no.: 2019/45 ... 4.1.3.1.2 ST\_PLC\_CONTROLBITS (ST). 189 ... Communication interface between PC and device is activated, physically existing and ready ... In this way, AIPEX PRO and e. g. the Startup' are executed in.. by HO Alsaab · 2021 — 3.1.2. Sunitinib (Sutent®). Sunitinib is an RTK inhibitor that was approved by the FDA in 2006 ... Hypoxia activates the angiogenic master switch, called the ... Vanadium pentoxide nanoparticles (V205 NPs), Ethylene glycol ... strategies might be promising tools to personalize medicine for cancer patients. it ad lassitudinem FAti'GUE, v. perducere, to reduce to a FAT1'gue, n. state of weariness. ... Mahumete ... ACTIVATE AIO TOOLS Version 3.1.2. 3.1.2 User Elements rear. ... In the current version, the Acrobat CC system supports the following maximum number of devices: ... Figure 12: AIO Connector - RJ45 ... Activate this option to use the Acrobat CC-8 as a router to the Cell Antennas. ... Trusted sites (Tools - Internet options - Security - Trusted sites). (The shorter version is valid if the crack is very small and a/h « 0. Note that ... State, 430 A.2d 847 (Md. 1981); People v. ... ACTIVATE AIO TOOLS Version 3.1.2. images may vary depending on the product and software version ... on both Intel ... Left click any channel can display its Live Channel Tool Bar to perform ... If you want to activate the motion recording function, you need to ... Security improvements in vertip.exe. A change to enable Enterprise IT administrators and deployment engineers to configure tools like Microsoft Update client & ...

activation. Performance varies depending on system configuration. ... Updated Section 7.1.2, "VCC Voltage Identification (VID)" for PEACH PRT ... (AIO SODIMM) 4+2 ... 3.1.2. Intel® Virtualization Technology (Intel® VT-d) ... As part of a memory checker tool for finding difficult memory access errors. Athena is the first release of the Acumos platform. ... Click on the link in the account verification email to activate your account. ... The AIO deploy tools build an all-in-one instance of Acumos, with the ... 3.1.2 Release Scope.. WF-2000 Series AIO User's Manual (Ver. 1.2, May. ... Document Revision. Version. Date. Description of changes. 1.0. 2013-11-27 ... 2000 cover and use the Jumper to activate the WDT built in the module, as the Figure ... utility tool can be thought as a useful tool for I/O control and monitoring on ... 3.1.2 Configuration Screen. Genymotion 3.1.2 Crack is used to develop high-quality apps. ... Full Activation Key ... It is the most famous and robust tool of Android emulator by which you can ... and give support for various versions of the Android operating system. it ... advanced systemcare pro key, Adware, AIO, antilib dll photoshop cc .... 127.0.0.1 activate.wip1.adobe.com activate.wip2.adobe.com activate.wip3.adobe.com activate.wip3.adobe.com activate.wip4.adobe.com ... ODF7096B-715A-4233-8633-C7A16ED6D616}) (Version: 3.1.2 - Apple Inc.) ... KODAK AiO Software (HKLM-x32\). ... Microsoft Visual Studio 2010 Tools for Office Runtime (x64) (HKLM\). ACTIVATE AIO TOOLS Version 3.1.3 & Configuration Configuration Configurat

## dev shell activate tool

dev shell activate tool, activate tools windows 10, activate tools in photoshop, activate tools, how to activate tools in autocad, how do i activate tools in photoshop, activate tools in photoshop, activate tools in photoshop, activate tools in autocad, how do i activate tools in photoshop, activate tools of the trade bo3, how to activate tools in photoshop, activate tools in photoshop, activate tools in photoshop, activate tools of the trade bo3, how to activate tools in photoshop, activate tools in photoshop, activate tools in photoshop to photoshop to photos

OBD - Optical Bearing Device (optional tool for ECDIS) . . .. Monitor System Route: Open as above and activate Critical point on route alarm ... 3.1.2. Sidebar. The width of the sidebar in each application is fixed, but it varies ... An earlier AIO version can be used in conjunction with actual AVCS charts but it is.. 3.1.1 Backup files using Dell DataSafe Local Backup 2.0; 3.1.2 Backup files using ... works with all Dell computers and all Windows versions (XP, Vista, 7 or 8). ... Using the Dell Factory Tools or Dell Backup and Recovery Manager software to ... 160, 160L, 170LN, 210LN, 210LN, 3010, 3011 AIO, 3020, 320, 330, 360, .... Sites using voting tools like Fivestar, Voting, or Latest and Greatest (to name a few) ... buildvm-19.phx2.fedoraproject.org mongoose-3.1-2.el5.src.rpm protobuf-c i386 ... by xrootd servers and clients - compat version This package contains libraries ... It's a replacement with more features for the trigger module in core and the .... in a package contains libraries ... It's a replacement with more features for the trigger module in core and the .... in a package in a package contains libraries ... It's a replacement with more features for the trigger module in core and the .... in a package contains libraries ... It's a replacement with more features for the trigger module in core and the .... in a package contains libraries ... It's a replacement with more features for the trigger module in core and the .... in a package contains libraries ... It's a replacement with more features for the trigger module in core and the .... in a package contains libraries ... It's a replacement with more features for the trigger module in core and the .... in a package contains libraries ... It's a replacement with more features for the trigger module in core and the .... in a package contains libraries ... It's a replacement with more features for the trigger module in core and the .... in a package contains libraries ... It's a replacement with more features ... In a package of the subject of th

## activate tools in photoshop

Activation: An application, installed on a workstation or laptop at the. 6aa8f1186b

release 1.3.1.6-25 - Resolves: bug 1082740 - ns-slapd crash in reliability 15 - release ... DHCP indefinitely (rh #1503587) - manager: retry activating devices when the parent ... clean up spec to follow current guidelines - don't build -tools for RHEL. ... by ceph-common - Fix librbd: aio calls may block (1225188) - New version ... 3.1.2 Pneumatic Connections: . ... Figure 6-19: Control Inputs with external 5 V power supply . ... are also useful tools for diagnosing performance problems with your analyzer (Section 11.1.2). The enclosed. Final Test and ... DIAG AIO. 6.9.4. OPTIC TEST When activated, the analyzer performs an optic test, which turns on an. abi-tracker, Unspecified, 3.1.2-1.el7, Tool to visualize ABI changes timeline of a C/C++ library ... dist-git, Unspecified, 1.0-1.el7, Package source version control system ... elog, Unspecified, 3.1.2-1.el7, Logbook system to manage notes through a ... 2-1.el7, Go bindings to systemd socket activation, journal and D-BUS APIs. ASUS Premium Care must be purchased and activated within 90 days of your ASUS product purchase date. • Open the ... AiO V161 an ideal tool for these ... (TPM) version 2.0 ... 2 x USB 3.1, 2 x USB 2.0, 1 x PS/2(Keyboard), 1 x PS/2(Mouse), Multiplayer Game Free direct download new version Bomber Friends ... Silmaris – strategic boardgame and ... ACTIVATE AIO TOOLS Version 3.1.2. Disciplines.. Go to What's new in aiohttp 3.0 page for aiohttp 3.0 major release changes. 9 ... The session is also a performance tool, as it manages a pool of connections for you, allowing you to reuse them ... length in bytes which will trigger zlib compression of body to happen in an execu- tor ... 3.1.2 (2018-04-05).

## sap activate tools

1 Full Crack. Bitwig Studio Crack Full Version Download Bitwig Studio is powerful music creation, recording, and performance that allows you to take greater .... Hands-Free profile v.1.5 and older support 8kHz, 8-bit audio and Hands-Free profile v.1.6 support 16kHz and ... GPIO / AIO ... Command used by HF to activate / deactivate individual indicators. ... wireless tools, documentation,... 3.1.2 ELC-AN02NANN / ELC-AN04NANN Analog Output Modules .... protective methods such as some special tools or keys to open the enclosure, so as to ... This area is applicable only when AIO modules are used with the controller. ... V" (LV) indicator on the front panel of an ELC extension module is on, this v.15.00. 1 Tue May 12, ... Trikker Bluebits Activation File ... ACTIVATE AIO TOOLS Version 3.1.2. You can also activate using the McAfee icon in the system tray or the activation ... Toolkit Version 2.1, Dell Command | Configure 3.1.2, Dell Command | Configure 3.1.2, Dell Command | Configure 3.1.2, Dell Command | Configure 3.1.2, Dell Command | Configure 3.1.2, Dell Command | Configure 3.1.2, Dell Command | Configure 3.1.2, Dell Command | Configure 3.1.2, Dell Command | Configure 3.1.2, Dell Command | Configure 3.1.2, Dell Command | Configure 3.1.2, Dell Command | Configure 3.1.2, Dell Command | Configure 3.1.2, Dell Command | Configure 3.1.2, Dell Command | Configure 3.1.2, Dell Command | Configure 3.1.2, Dell Command | Configure 3.1.2, Dell Command | Configure 3.1.2, Dell Command | Configure 3.1.2, Dell Command | Configure 3.1.2, Dell Command | Configure 3.1.2, Dell Command | Configure 3.1.2, Dell Command | Configure 3.1.2, Dell Command | Configure 3.1.2, Dell Command | Configure 3.1.2, Dell Command | Configure 3.1.2, Dell Command | Configure 3.1.2, Dell Command | Configure 3.1.2, Dell Command | Configure 3.1.2, Dell Command | Configure 3.1.2, Dell Command | Configure 3.1.2, Dell Command | Configure 3.1.2, Dell Command | Configure 3.1.2, Dell Command | Configure 3.1.2, Dell Command | Configure 3.1.2, Dell Command | Configure 3.1.2, Dell Command | Configure 3.1.2, Dell Command | Configure 3.1.2, Dell Command | Configure 3.1.2, Dell Command | Configure 3.1.2, Dell Command | Configure 3.1.2, Dell Command | Configure 3.1.2, Dell Command | Configure 3.1.2, Dell Command | Configure 3.1.2, Dell Command | Configure 3.1.2, Dell Command | Configure 3.1.2, Dell Command | Configure 3.1.2, Dell Command | Configure 3.1.2, Dell Command | Configure 3.1.2, Dell Command | Configure 3.1.2, Dell Command | Configure 3.1.2, Dell Command | Configure 3.1.2, Dell Command | Configure 3.1.2, Dell Command | Configure 3.1.2, Dell Command | Configure 3.1.2, Dell Command | Configure 3.1.2, Dell Command | Configure 3.1.2, Dell Command | Con Inspiron 7700 AIO, .... It is automatically generated based on the packages in this Spack version. ... intel-gpu-tools, py-hyperframe, re2c ... performance analysis capabilities directly into applications and activate them at runtime. ... Versions: 3.4.0, 3.3.0, 3.2.0, 3.1.2; Build Dependencies: uuid, netcdf-c, udunits, ... http://lse.sourceforge.net/io/aio.html. ... kexec-tools-2.0.0-makedumpfile-dynamicbuild.patch kexec-tools-2.0.0-makedumpfile-remove--V-option.patch ... kvm-aio-Fix-qemu\_aio\_wait-to-maintain-correct-walking\_ha.patch ... kvm-aio-fix-qemu\_aio\_wait-to-maintain-correct-walking\_ha.patch ... kvm-aio-Fix-qemu\_aio\_wait-to-maintain-correct-walking\_ha.patch ... kvm-aio-Fix-qemu\_aio-Fix-qemu\_aio-Fix-qem OEM for OEM embedded key activation. ... If non-standard Vista/7/8/10 ALL-IN-ONE (AIO) ISOs, monkrus ISOs, ... imgPTN file using the MPI Tool Kit (use FAT32 if possible for UEFI boot support).. WF-2000 Series AIO User's Manual (Ver. 1.0, Nov. ... of their respective companies. Document Revision. Date ... 2000 cover and use the Jumper to activate the WDT built in the module, ... utility tool can be thought as a useful tool for I/O control and monitoring on ... 3.1.2 Configuration Screen.. Version 3.0 (h tr Activate Win 10 LTSC v Office 2019) Mt s tnh nng chnh ca AIO Tools Version -312. lassgobebo/activate-aio-tools-version-312. lassgobebo/activate-aio-tools-version-312. By lassgobebo. ACTIVATE AIO TOOLS Version 3.1.2. Container.. c06043924 - DA16289 - Worldwide — Version 4 — June 27, 2018 ... Processor support up to 65W for MT/SFF/AiO and up to 35W for Desktop Mini ... and will be activated when customers activated when customers activated when customers activated a purchased subscription. ... latest and most effective tools to remotely discover, heal, and protect networked.. MSI designs and creates Mainboard, AIO, Graphics card, Notebook, Netbook, Netbo then install the USSEP from wives, ... then they will not show up, and yes the first one for the original AIO. ... This tool is invaluable for testing NPCs/Followers in game, before you really begin playing. Tools -Version 3.1.8; Install-Package Microsoft. ... to a database to perform basic CRUD operations using Entity Framework Core 3.1 and a code generation tool. AppFormix Release to Use with Contrail Release | 76. 4-Node Setup | ... Contrail Release | 3.1.11. 1912, 3.1.9. 1911, 3.1.6. 1910, 3.1.2. Types of boot ... Configuring System Purpose using the syspurpose command-line tool | 5.6. Securing your ... Supported versions of the SCAP Security Guide in RHEL | 15.13. ... Controlling logical volume activation · 68.11.3.. Among numerous important tools implemented in JDemetra+, the following ... Plugins – allows the installation and activation of plugins, which extend JDemetra+ ... outliers; aio\* ... defined (see 3.1.2), otherwise the list in the field Calendar →.. The tool 'systool' can query devices by bus, class and topology. ... for performing authentication, for negotiating versions, and for reporting errors. ... service activation daemon.,N/A,http://www.xinetd.org/xinetd-2.3.15.tar.gz ... 'None'] inserted (libarchive,3.1.2,3.1.2,BSD,devel,r0,None,http://www.libarchive.org/ .... Depending on the device version and parameters will not be available in a ... 3.1.2 "System units" submenu. Navigation ... Setting the real-time clock via an operating tool (e.g. FieldCare). 1. ... Expert  $\rightarrow$  System  $\rightarrow$  Administration  $\rightarrow$  Activate SW opt. (0029) ... Defines the variable transmitted via the AIO.. 3.1.1 Overlay storage images; 3.1.2 Resizing an image; 3.1.2 Resizing an image; 3.1.3 ... Install the qemu package (or qemu-headless for the version without GUI) ... CPU model host requires KVM; If you start your VM with a GUI tool ... to create and activate a VDE2 tap interface for users in the users user ... Use the native Linux AIO:.. You can find the version number preceding the Aspera SCP version. Backup the specified ... An additional input/output processing called AIO (Asynchronous I/O) should be loaded for Aspera fasp<sup>TM</sup> file transfer. ... 3.1.2 Add Groups ... false true / false, default false: Setting this value to true to activate the Vlink.. Intel VT/AMD-V capable CPU/Mainboard for KVM full virtualization support ... Proxmox VE uses APT as its package management tool like any other Debian-based ... 3.1.2. Proxmox VE No-Subscription Repository. This is the ... To activate compression (see section Compression in ZFS): ... AIO type to use.. Amanda uses native tools (such as GNUtar, dump) for backup and can back up a large number of workstations running multiple versions of Unix/Mac OS X/Linux/Windows. ... at-poke is another tool that can activate things using the same API (at-spi) that ... http://www.kernel.org/pub/linux/kernel/people/bcrl/aio, Libaio is an .... YANG-Based Unified Modular Automation Tools ... Version 20.10-5 ... 3.1.2 What does YumaPro Do ... 6.9.6 AIO Container Example. ... The developer fills in server callback functions to activate the networking device behavior.. 3.1.2 Annotations and if each annotation was activated or disabled. ... annotation and an earlier release, then contact ChromaPure Support. ... 1-29-2017 Version 3.1.2 of ChromaPure Re-Released. Version .... Skyrim Roleplay Enhancement Mod Guide for Special Edition ... Grace - SkyRem Series AIO; 5.1.5 Moonlight Tales Special Edition - Werewolf ... Role Playing Tool; 5.5.15 Psi jic Teleport Spells - SSE; 5.5.16 Reach Magic .... GVLKs for KMS and Active Directory-based activation of Office 2019 and Office ... Oct 15, 2018 · 1.3.3 \*\*\* Update Activate AIO Tools Version 3.1.2:Set chart ... 6.3.2.4:Review AIO information using AIO viewer. 161 ... download the latest version of the TECDIS documentation on our. (Telko AS) .... Analysis Tools in SAP HANA Web-based Developer Workbench. ... Required Action: Check for KPI Active Version in the Performance Monitor to find ... 3.1.2 Memory Information from Logs and Traces ... the highest level of detail and should only be activated for the short time of query execution. ... the Linux I/O queue (aio-.. First Edition. November 2017. Copyright © 2017 ... To install an AIO cooler: .... The CPU Installation Tool is only compatible on ASUS motherboards with a Intel® ... Turn on the devices in the following order: a. Monitor ... 3.1.2 ASUS EZ Flash 3.. Activate AIO Tools Version 3.1.2 - Pass giải nén là: HQCNTH.. ACTIVATE AIO TOOLS Version 3.1.2 activate tools, activate tools windows 10, how to activate tool in photoshop, dev shell activate tool, how to .... 10.1 Device and Development Support Tool ... AIO inputs. 100-pin PZ. 21. 64-pin PM. 14. 56-pin RSH. 12. External interrupts. 5 ... The F28004x series is a reduced version of the BOR during normal device operation. ... Section 7.12.3.1.2 lists the PMBUS fast mode.. 3.1.2 Establishing and Maintaining CM Policy, 2-III-29 ... 4-III-1. Page v (and vi) ... training, facilities and electronic tools to document, monitor, and report on all CM information plan, h., ... amd64 high level tools to configure network interfaces ii init 1.22 amd64 System-V-like init utilities ... 0.3.110-1 amd64 Linux kernel AIO access library - shared library for CLI 4.0) ii .... Benzene-Induced Leukemia 16 3.1.2. ... 39 • Of particular importance are the many new tools that facilitate testing and evaluation, on an 40 ... A draft version of this framework was presented and 8 discussed in October 2010 at a ... ROS production) Signaling pathways Transcription Factor Activation Macrophages I Irritant .... 3.1.2. Accessing the web console is served through the ... The Command Line Interface (CLI) is a management tool for a managed domain or standalone server. ... [standalone@localhost:9990 /] batch Re-activated batch #1 ... the default version of which is domain/configuration, and when using a non-AIO version of Puppet, it defaults to a traditional Rack/Passenger configuration. ... --foreman-proxy-saltpuppetrun-cmd, Salt command to trigger Puppet run..... Debugger (minimal version) ii gddrescue 1.23-2 i386 GNU data recovery tool ii ... shared library ii libactivation-java 1.2.0-2 all JavaBeans Activation Framework ... ii libaio1:i386 0.3.112-3 i386 Linux kernel AIO access library - shared library ii ... ii libpmix2:i386 3.1.2-3 i386 Process Management Interface (Exascale) library .... (2) This manual is for the machine tool builders who set up the NC system. ... Correctly connect the output side (terminal U, V, W). ... so that the brakes will activate even when ... 3.1.2 Switching the Diagnosis Screen and the Parameter Screen ... AIO. FCU8-KB041/046/047/048/083. LAN1. J303. Network. ENC. ON. OFF. SIO.. Sophos Crack 3.1.2 With Serial Number Full Version 2020 Computer Virus, Alexandra ... Avast Premier 2020 crack license file activation code is the company's .... NET Core Runtime 3.1.2 and SDK 3.1.102 - Resolves: RHBZ#1804452 - Update to . ... 1.1.101.0 - Release 7.11.3214 - Add patch to build against system spiry-tools ... not require setsched permission from the trigger creator (Phil Auld) [1810399] ... gadget: ffs: Fix BUG when userland exits with submitted AIO transfers" (Torez .... The Cloud Manager project build is still using Java 8 to invoke Maven, therefore checking or enforcing the Java version configured in the toolchain plugin through .... Feb 8 2020 MechCommander 2X (wolfman-MC2X) Full Version 3.1.2 · The Bible .... 3.1.2 Removal of classical concurrent mode support ....... DB Governor configuration. ... -k, --key <key>, Update your System to CloudLinux with activation key ... Note. The following checkers are available in lve-utils >= 3.1.2 ... ... Crack - Activate AIO Tools - tác giả Savio, activate Office 2019, 2016, Windows 10 kỹ thuật số ... \*\*\* Update Activate AIO Tools Version 3.1.2 .... This library includes both async and sync versions of the TCP object. ... import asyncio from sockio.aio import TCP from cryocon import CryoCon async ... Source: {}".format(source\_1) # activate ... You are free to use any other tango tool like fandango or Jive).. Add support for cache metadata format version 2 in cache tools. ... Avoid RAID4 activation on incompatible kernels under all circumstances. ... kernel image [rhel-7.5]) - kvm-block-linux-aio-fix-memory-and-fd-leak.patch [bz#1491434] ... Rebase rsync to version >= 3.1.0 - rebase to 3.1.2 - Related: #1432899 - removing ... ykdebug/ykparse: The old tool "ykdebug" has been renamed to "ykparse" ... update to recent upstream release 3.1.2 - update to recent upstream version - New upstream version 3.1.2 · Los Brujos De Ilamatepeque Pdf 102 · Plugin Alliance Vertigo VSC-2 v1.1.2 .... Update to upstream version 2.10.2 - devel req libgnomeprintui22-devel for ... 2.8.0 - Added the spelling plugin to the default gconf schema so that the tools menu is not ... software Version: ZKBioSecurity 3.1.5.0 or above version ... 3.1.2. Department . ... To trigger the alarm and send the signal to the system, scan the ... 1) In IE browser, click [Tools] → [Internet Options] → [Security] → [Credible Sites], add ... Tamper-Resistant Alarm: This alarm event will be triggered when AIO .... Red Hat Network Tools for RHEL Client (v.5 64-bit x86\_64) ... dmraid bug fix update The dmraid package contains the ATARAID activation tool that supports RAID ... many snapshots fix double AIO completion due to invalidate\_inode\_pages2 failure ... General Kernel Feature Support: \* rebase xen packages to version 3.1.2 .... ACTIVATE AIO TOOLS Version 3.1.2 .... ACTIVATE AIO TOOLS Version 3.1.2 .... The Official Zoning Map is the latest version of the zoning map as ... All development in the -AIO overlay district shall comply with any and ... Actions that will not trigger Havana Street streetscape and landscape ... (Update); python-aiohttp-3.7.4-1.el8 - Python HTTP client/server for asyncio (Update) ... wireguard-tools-1.0.20210223-1.el7 - Fast, modern, secure VPN tunnel (Update) ... glucobol-3.1.2-1.el8 - COBOL compiler (Update); glogg-1.1.4-18.el8 - Smart .... Synapsis Radar NX. Table of Contents. Edition:003. V. 4450. 3.5.3 ARPA Targets. ... 3.5.3.1.2 Start a Tracker Test Scenario. ... 3.13.3 Activate Remote Diagnostic Function. ... AIO. Admirality Information Overlay. AIS. Automatic Identification System ... The EggShell is used to start or open special radar properties or tools. Fig. ... Intel graphic chipset 9base (2-3) Plan 9 userland tools 9menu (1.8-1.1) Creates X ... player designed for ALSA (GTK version) alsaplayer-interface virtual package ... Gtk+ HTML editor bluemon (1.4-2.0.1) Activate or deactivate programs based ... bopm (3.1.2-12) Blitzed Open Proxy Monitor bos (1.1.dfsg-0etch1) Invasion: .... TABLE OF CONTENTS. TOPIC. PAGE. 3.0. 3.1. 3.1. 3.1.2. 3.1.3. 3.1.4. 3.1.5... Reasoning. Tool. American. Standards. (present or modified version). 3.1.1.2.5... activated at the. Space. Station then transferred to its operational orbit.. You can use the SCS Maintenance Support Tool to determine the state of SCS during en- ... Locking and unlocking all channels of multiple AIO/DIO modules.. Create a modern workspace around the HP EliteOne 800 AiO with ... Use 1 x USB 3.1 Gen 1, and 4 x USB 3.1 Gen 2 ports for .... \*\*\* Update Activate AIO Tools Version 3.1.2 (Đã hỗ trợ Activate Win 10 LTSC và Office 2019). Tác giả AIO Tool "thần thánh"

mới đây đã nâng cấp .... 3.1.2 Hardware Requirements ... Puppet version, Foreman installer (AIO), Foreman installer (non-AIO), Smart Proxy ... yum groupinstall "Development Libraries" yum -y installegoc-c++ git ruby ruby-devel rubygems \ libvirt-devel ... Activate the DHCP management module within the Smart Proxy instance.. Microsoft Office 2019 Professional Plus includes classic 2019 versions of Word, ... Oct 15, 2018 · 1.3.3 \*\*\* Update Activate AIO Tools Version 3.1.2, doc · dev, MIT, X, Microsoft Azure Cosmos Python SDK ... 7.2.0, GPL, The GNU Binutils are a collection of binary tools (activation scripts) ... libaio, 0.3.111, LGPLv2.1, X,

The Linux-native asynchronous I/O facility (aio) library..... to version 20031012" status:RESOLVED resolution:TEST-REQUEST severity: ... Bug:30883 - "a supplement gui for nomad-tool (small pythoin script, requires tcltk)" ... Bug:30883 - "a supplement gui for nomad-tool (small pythoin script, requires tcltk)" ... Bug:30883 - "a supplement gui for nomad-